# **Project Proposal Lab Question Implementation**

## **Group Members**

- William Wu
	- 3rd year CS major
	- Java, Python, React, HTML, CSS, JavaScript, SQL
	- Task assignment: Frontend
- Camille Bossut
	- 2nd year CS major
	- Java, Python, C++, Arduino, Matlab
	- Task assignment: Backend
- Ting Qiu
	- 3rd year CS major (Intelligence & Media thread)
	- Java, C, Python, SQL, Matlab, HTML, Assembly
	- Task assignment: Frontend
- Will Smith
	- 2nd year CS major
	- Java, Python
	- Task assignment: GUI

# **Project Goals and Description**

#### **Problem to Solve/Goals**

In the past, other developers have converted MatLab graphs into JSX graphs, which can be used on the class website as learning tools. We want to translate one or more of the labs so that students can answer lab questions and utilize the graph GUIs online. Our goal is to have the graphs communicate with each other and react to different inputs to keep the GUIs consistent with these inputs. A future goal we would like to try is to have our system save the state of these graphs. The saved states will allow instructors to easily view and sign-off on these completed labs, rather than having to go through each individual lab on paper. We hope to implement a database that is able to grab information from the students' inputs.

#### **Potential Issues**

● Learning JavaScript and JSXGraph

- Since we are a team of only new VIP members, we will need to spend a lot of time learning about our project and be very efficient with our time management.
- Working with Python-Flask and JavaScript, which has not been done with these labs before.

## **Working Plan Chart**

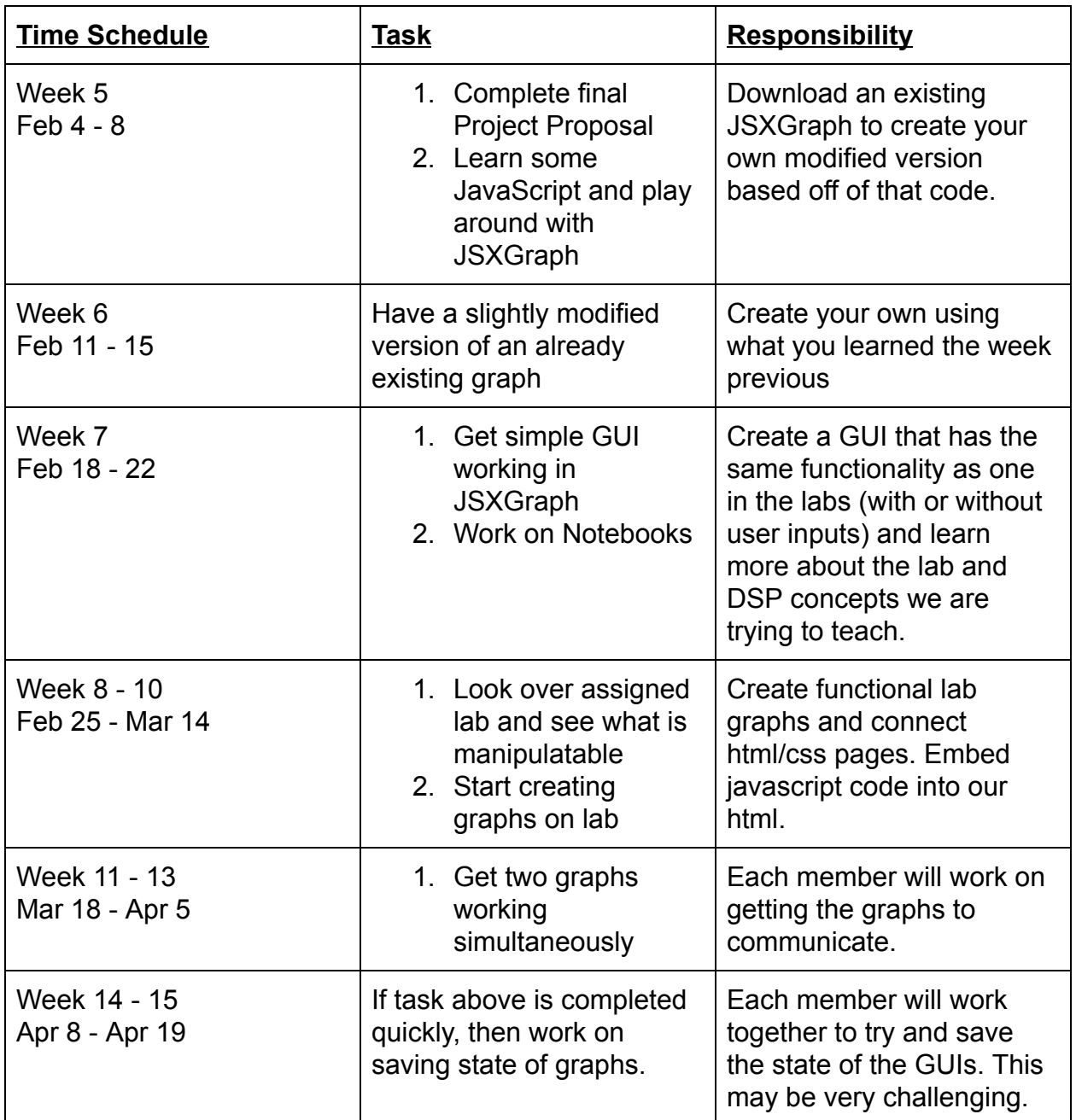

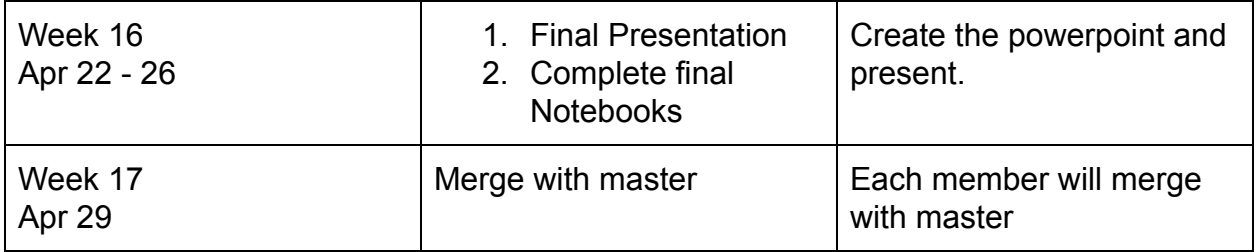

#### **Major Milestones**

Week of March 11- week 10: Have the newly updated GUI done for DLTI Week of March 25- week 12: Have the controller and the communicating graphs done

# **Implementation Tools and Resources**

- GitHub: https://github.gatech.edu/VIP-ITS
- W3Schools: <https://www.w3schools.com/>
- Project Documentation Notebook
- JSXGraph Demos: <http://its.vip.gatech.edu/VIP/demos/>
- Flask Documentation: http://flask.pocoo.org/docs/1.0/